Hp [Photosmart](http://m.inmanuals.com/go.php?q=Hp Photosmart 5520 Printer Error) 5520 Printer Error >[>>>CLICK](http://m.inmanuals.com/go.php?q=Hp Photosmart 5520 Printer Error) HERE<<<

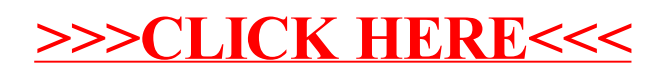